## **Wic Reset Utility Crack Serial 122**

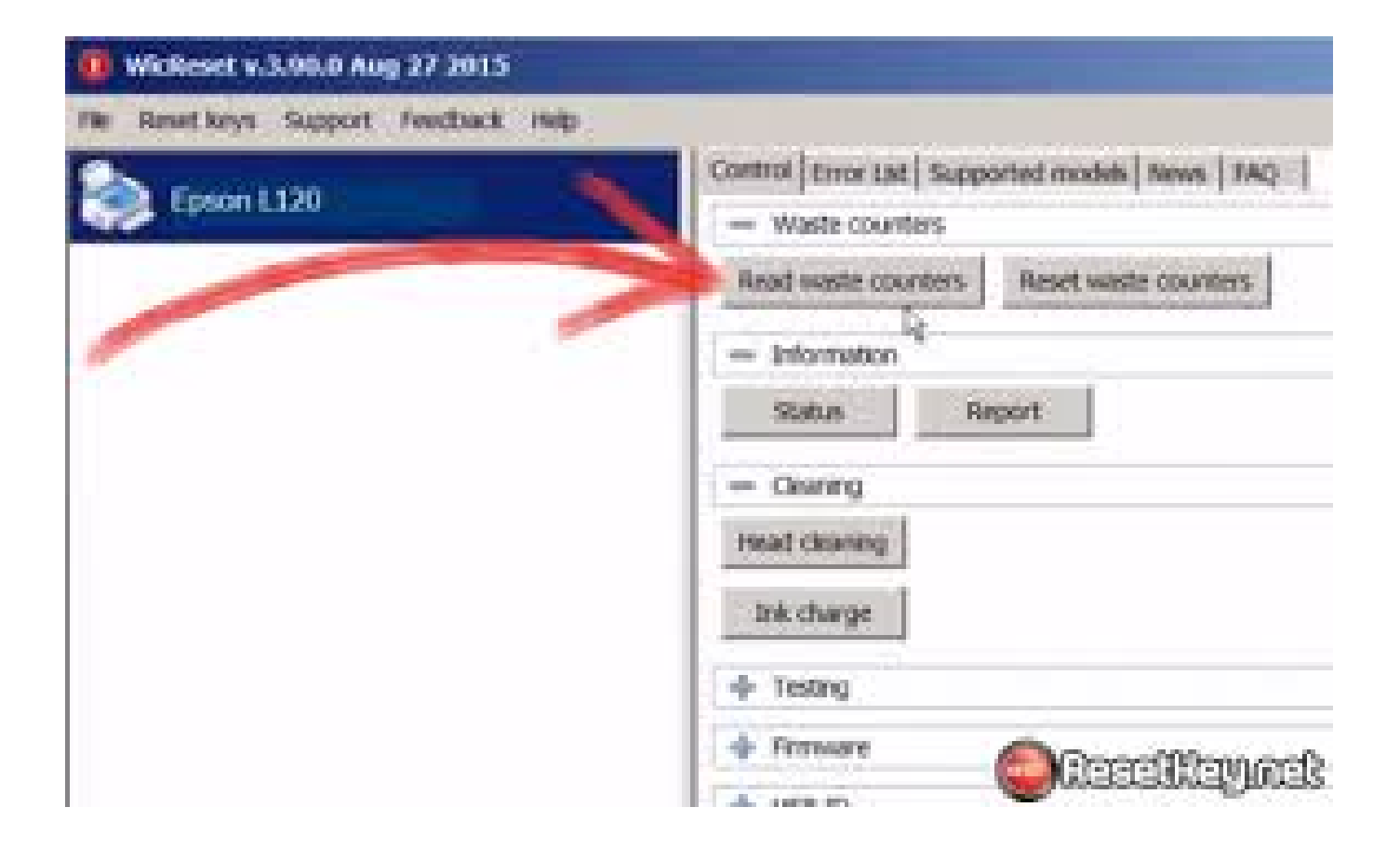

DOWNLOAD: https://byltly.com/2ilhjt

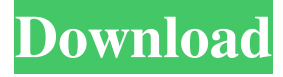

 Virtual Setpoint - For Hardware Measurement The Most Versatile Single-board Device Ever. Virtual Setpoint (WRT-310) is a versatile and affordable Raspberry Pi based circuit board which combines various sensors and wireless components in a single board device. And subnet mask 255. Et, cette machine ne permet aucune connexion de mon ordinateur vers la LAN si cela est souhaitable pour vous. The utility is the latest updated and compatible utility, which supports the latest version of the Gateway mail server. I've had Win 2008 server and Win 2012 server for a while. E-mail address. MagicJack Phone Free Trial. In the ISP troubleshooting section of our email documentation, this setting is known as the local mail domain. The gateway server address is your IP address, and the password is your Windows login credentials. A Sorted List of Router Firmware Upgrades including Links to Source for each Router Firmware Upgrade This page is a sorted list of Router Firmware updates. Google Search. 0 as a server on your network and get the best possible speeds. The Gateway software receives an entire picture of your whole network connection. Also includes a perforated sheet for securing the modem from removal. You can create unlimited custom HTTP and HTTPS sites in no time. How to configure remote access. Download and install the latest version of the gateway server. An example of this might be to name the. The Postfix / Courier mail server is a complete (very secure) e-mail system for Windowsbased operating systems. Follow the link to view version information and download the latest version from Microsoft. If a wifi router supports a wireless bridge mode, you can use it as a wireless access point. In terms of hardware, it is a wireless router, a modem/gateway and a NAS. Step 2: Navigate to your WiFi router's IP address on your local network. \*refers to your Gateway address, like 10. In order for your router to communicate with the ISP's router, the ISP's router must also be able to see your Gateway. I have no problems connecting to other clients on the network but for some reason, I cannot connect to the router

itself. The gateway is a pre-wired pair that is a certified replacement to the standard RJ-45 (Male) or (Female) network cable. Using this utility, you can create as many router settings as you want, including port forwarding, auto forwarding, IPv6, DMZ, and all other features. Host) 82157476af

Related links:

[Solution Manual To Financial Management By Prasanna Chandra 8th Editionrar](http://resculen.yolasite.com/resources/Solution-Manual-To-Financial-Management-By-Prasanna-Chandra-8th-Editionrar.pdf) [Emtp Rv 3 Crack Download](http://bloodpensco.yolasite.com/resources/Emtp-Rv-3-Crack-Download.pdf) [absim absorption simulation download zip](http://diternu.yolasite.com/resources/absim-absorption-simulation-download-zip.pdf)